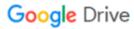

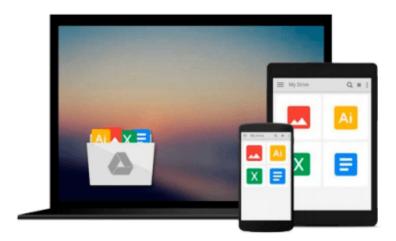

# **Beginning Databases with PostgreSQL**

Richard Stones, Neil Matthew

### Download now

Click here if your download doesn"t start automatically

### **Beginning Databases with PostgreSQL**

Richard Stones, Neil Matthew

### Beginning Databases with PostgreSQL Richard Stones, Neil Matthew

PostgreSQL is rapidly on its way to becoming the most successful open source relational database system. It has had an explosive growth, from its roots in academia, to the Internet, through the efforts of a talented hard-working worldwide development team. The vast array of enterprise businesses migrating to PostgreSQL from proprietary databases are stark evidence for its success to come.

This book is a complete tutorial on PostgreSQL features and functions beginning with the basics and building up to the design and construction of databases and integrating them with programming languages for the Web. Here we'll show you how to make the most of this fully programmable databases' powerful features like aggregate, join, transaction, inheritance, embedding your own C routines and more.

This book covers:

Developing applications in PHP, Perl and Java

**<u>★ Download Beginning Databases with PostgreSQL ...pdf</u>** 

Read Online Beginning Databases with PostgreSQL ...pdf

# Download and Read Free Online Beginning Databases with PostgreSQL Richard Stones, Neil Matthew

#### From reader reviews:

Michele Reynolds:In other case, little individuals like to read book Beginning Databases with PostgreSQL. You can choose the best book if you love reading a book. Providing we know about how is important a book Beginning Databases with PostgreSQL. You can add understanding and of course you can around the world by just a book. Absolutely right, mainly because from book you can realize everything! From your country until eventually foreign or abroad you can be known. About simple factor until wonderful thing you can know that. In this era, we can open a book or even searching by internet unit. It is called e-book. You need to use it when you feel weary to go to the library. Let's go through.

Betty Abbott:Do you one among people who can't read gratifying if the sentence chained inside the straightway, hold on guys that aren't like that. This Beginning Databases with PostgreSQL book is readable by simply you who hate the straight word style. You will find the info here are arrange for enjoyable looking at experience without leaving even decrease the knowledge that want to provide to you. The writer involving Beginning Databases with PostgreSQL content conveys objective easily to understand by many people. The printed and e-book are not different in the content material but it just different such as it. So, do you nevertheless thinking Beginning Databases with PostgreSQL is not loveable to be your top record reading book?

Fred Nelson:Do you have something that that suits you such as book? The reserve lovers usually prefer to select book like comic, brief story and the biggest an example may be novel. Now, why not hoping Beginning Databases with PostgreSQL that give your satisfaction preference will be satisfied by simply reading this book. Reading habit all over the world can be said as the method for people to know world far better then how they react towards the world. It can't be stated constantly that reading routine only for the geeky particular person but for all of you who wants to end up being success person. So, for all of you who want to start looking at as your good habit, you are able to pick Beginning Databases with PostgreSQL become your current starter.

Thomas Morgan: That publication can make you to feel relax. That book Beginning Databases with PostgreSQL was colourful and of course has pictures on the website. As we know that book Beginning Databases with PostgreSQL has many kinds or genre. Start from kids until teenagers. For example Naruto or Investigator Conan you can read and think that you are the character on there. Therefore, not at all of book are usually make you bored, any it can make you feel happy, fun and chill out. Try to choose the best book for you personally and try to like reading in which.

Download and Read Online Beginning Databases with PostgreSQL Richard Stones, Neil Matthew #ZBGUX20DW58

Read Beginning Databases with PostgreSQL by Richard Stones, Neil Matthew for online ebookBeginning Databases with PostgreSQL by Richard Stones, Neil Matthew Free PDF d0wnl0ad, audio books, books to read, good books to read, cheap books, good books, online books, books online, book reviews epub, read books online, books to read online, online library, greatbooks to read, PDF best books to read, top books to read Beginning Databases with PostgreSQL by Richard Stones, Neil Matthew books to read online. Online Beginning Databases with PostgreSQL by Richard Stones, Neil Matthew ebook PDF downloadBeginning Databases with PostgreSQL by Richard Stones, Neil Matthew DocBeginning Databases with PostgreSQL by Richard Stones, Neil Matthew Books With PostgreSQL by Richard Stones, Neil Matthew EPub